## $<<$  Visual C# 2008>>

, tushu007.com

- $<<$  Visual C# 2008>>
- 13 ISBN 9787115189301
- 10 ISBN 7115189307

出版时间:2009-1

页数:630

PDF

更多资源请访问:http://www.tushu007.com

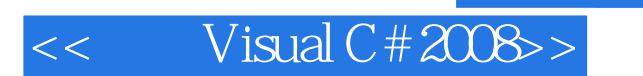

Visual Studio.NET

, tushu007.com

, tushu007.com

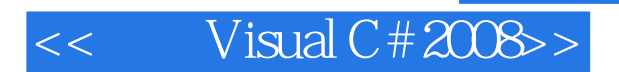

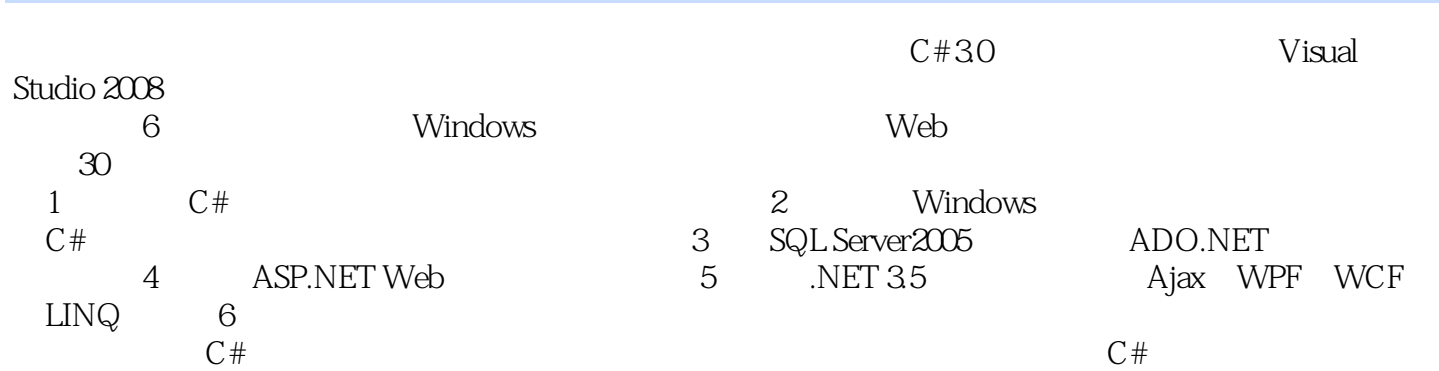

1 Visual Studio 2008 IDE 1.1 Visual Studio 2008 1.2 Visual Studio 2008 1.2 Visual Studio 2008 IDE 1.3 1 1.2.1 1.2.2 1.2.3 1.3 Visual Studio 2008 IDE 1.3.1 1.3.2 Windows 1.4 HelloWorld 1.4 1 HelloWorld 1.4.2 namespace 1.4.3 using 1.4.4 1.4.5 Main 1.4.6 HelloWorld 1.5 1.6 2  $2.1$   $2.1.1$   $2.1.2$   $2.1.3$   $2.2$   $2.2.1$   $2.2.2$  $2.23$   $2.3$   $2.3$  $232$  2.3.3  $234$   $24$   $25$  3  $31$   $31.1$  C#  $31.2$   $31.3$   $32$   $321$   $322$  $323$   $33$   $4$   $41$   $41.1$  if  $41.2$ switch…case 4.2 4.2.1 while 4.2.2 do…while 4.2.3 for 4.2.4 foreach 4.2.5 break continue  $4.26$   $4.3$   $5$   $5.1$   $5.1$  $5.1.2$   $5.1.3$   $5.1.4$   $5.1.5$   $5.2$   $5.2.1$   $5.2.2$   $5.2.3$   $5.2.4$  $C#$  5.2.5 5.3 $C#$  5.3.1 5.3.2 5.3.3 5.4  $5.41$   $5.42$   $5.43$   $5.5$   $5.51$   $5.52$  $5.5.3$   $5.5.4$   $5.5.5$   $5.5.6$  this 5.5.7 base 5.5.8 5.6 6 6.1 6.1.1 6.1.2  $62$   $621$   $622$   $623$   $624$   $625$ 6.2.6 6.3 7 7.1 7.1.1 7.1.2 try …catch 7.2 7.2.1 7.2.2 finally 7.3 7.3.1 7.3.2 throw 7.3.3 7.3.4 7.3.5 try 7.4 107 2 Windows 8 Windows 8.1 Windows 8.1.1 Windows 8.1.2 Windows 8.2 Windows 8.2.1 8.2.2 Trace 8.2.3 MessageBox8.3 8.3.1 Form 8.3.2 Form 8.3.3 Form 8.4 9 Windows  $9.1 \qquad \qquad 9.1.1 \qquad \qquad 9.1.2 \qquad \qquad 9.2 \text{Button} \qquad 9.2 \text{1}$  Button 性9.2.2 Button控件的事件和方法9.3 文本控件9.3.1 TextBox控件9.3.2 MaskedTextBox控件9.3.3 RichTextBox 9.3.4 NumericUpDown 9.4 9.4.1 ImageList 9.4.2 PictureBox 9.5 9.5.1 MonthCalendar 9.5.2 DateTimePicker 9.6 9.7 Timer ProgressBar 9.7.1 Timer 9.7.2 ProgressBar 9.8 10 Windows 10.1 10.1.1 10.1.1 ListBox10.1.2 10.1.3 CheckedListBox10.1.4 ComboBox10.2 10.2.1 ListView10.2.2 TreeView10.3 10.3.1 10.3.2 Panel10.3.3 GroupBox10.3.4 TabControl10.3.5 SplitContainer10.4 10.4.1 10.4.2 10.4.3 10.4.4 10.5 其他Windows窗体控件10.5.1 工具提示控件ToolTip10.5.2 通知图标控件NotifyIcon10.5.3 属性表格控 PropertyGrid10.6 11 11.1 11.1.1 11.1.1 11.1.2  $11.1.3$  11.2  $11.21$  11.2.2 11.2.3 11.2.3  $11.24$   $11.25$   $11.3$   $11.31$   $11.32$   $11.33$  $11.34$   $11.35$   $11.4$   $12$   $12.1$   $12.1.2$   $12.1.2$ 12.1.3 12.1.4 12.1.5 Control.Invoke 12.2 12.2.1  $12.22$  12.3  $12.4$  13  $13.1$ 131.1 131.2 131.3 131.4 132 133 14  $14.1$  14.1.1  $14.1.2$  14.1.3  $14.2$ 14.2.1 System.Type 14.2.2  $14.3$  15 C#15.1  $15.1$  15.1.1 15.1.2 15.1.3 15.2 15.2.1 15.2.2 15.2.3 15.2.4 14.1.2 14.1.2 14.1.2 14.1.5 14.1.5 14.1.3 15.1<br>
15.1.3 15.2 15.21 15.2 15.23 15.24 15.3 15.31 15.32 15.32 15.3<br>
15.3 15.31 15.32 15.4 15.41  $15.42$   $15.5$   $15.5$   $15.5$   $15.6$   $16$   $16.1$  System.IO  $16.2$ .NET

## $<<$  Visual C# 2008>>

16.2.1 16.2.2 16.3 16.4 16.5 16.6 16.6 3 17 SQL Server 2005 17.1 17.1.1 Management Studio 17.1.2  $17.1.3$   $17.2$   $17.2.1$   $17.2.2$   $17.3$  SQL Server 2005 17.3.1 17.3.2 17.4 18 18.1 18.1.1 VS 2008 18.1.2 DbConnection18.2 SQL 18.2.1 DbCommand18.2.2 SQL 18.3 DataReader DataSet18.3.1 DataReader18.3.2 DataSet 18.3.3 18.3.4 18.3.5 18.3.6 18.4 18.4.1 SqlDataAdapter 18.4.2 18.4.3 18.4.4 18.4.5 SqlCommandBuilder18.5 18.5.1 DataGridView18.5.2 DataGridView 18.6 18.6 18.6.1 18.6.2 18.7 4 Web web 19.1 19.1.1 Label 19.1.2 TextBox 19.1.3 HiddenField 19.1.4 HyperLink 19.2 19.2.1 Button 19.2.2 LinkButton 19.2.3 ImageButton 19.3 19.4 19.5 19.5.1 RadioButton 19.5.2 CheckBox 19.6 19.6.1 DropDownList 19.6.2 ListBox 19.6.3 BulletedList 19.6.4 CheckBoxList 19.7 20 Web 20.1 20.1.1 20.1.2 RequiredFieldValidator 20.1.3 RangeValidator 20.1.4 CompareValidator 20.1.5 RegularExpressionValidator 20.1.6 ValidationSummary 20.2  $20.3$  and an arreeView20.4 and an arrefixard20.5 and 21.1 and 21.1 and 21.1 and 21.1 and 21.1 and 21.1 and 21.1 and 21.1 and 21.1 and 21.1 and 21.1 and 21.1 and 21.1 and 21.1 and 21.1 and 21.1 and 21.1 and 21.1 and 21.1 DataSource 21.1.1 DataSource 21.1.2 LinqDataSource 21.1.3 SqlDataSource 21.1.4 21.2 21.2.1 21.2.2 21.2.2 21.2.2 21.2.2 21.2.3 DetailsView 21.2.4 FormView 21.2.5 DataList 21.2.6 Repeater 21.2.7 ListView 21.2.8 DataPager 21.3 22 22.1 22.1 22.1.1 21.28DataPager 21.3 22<br>22.1.2 22.1.3 22.1.4 22.2 22.2.1 22.2.1  $22.2$  22.3  $22.3$   $22.31$   $22.32$  22.3.3  $22.34$   $22.4$   $23.1$   $23.2$  $23.21$   $23.2.2$   $23.2.3$   $23.3$   $23.3$   $23.3$   $23.3$   $23.3$   $23.3$   $23.3$   $23.3$   $23.3$   $23.3$   $23.3$   $23.3$   $23.3$   $23.3$   $23.3$   $23.3$   $23.3$   $23.3$   $23.3$   $23.3$   $23.3$   $23.3$   $23.3$   $23.3$   $23.3$   $23.3$   $23.3$   $23.3$ Cookie简介23.3.2 创建Cookie23.3.3 读取Cookie23.3.4 删除Cookie23.4 应用程序状态23.4.1 应用程序状态  $23.42$   $23.43$   $23.5$   $23.51$ <br> $23.5$   $23.53$   $23.5$   $24$  $23.52$   $23.53$   $24.2$   $24.3$   $24.3$   $24.4$  Web  $\Delta SPNFT$  $24.2$   $24.3$   $24.4$  Web ASP.NET  $24.4$   $24.5$  $244.1$   $246.1$   $246.2$   $246.2$   $24.7$   $24.6$  $2461$   $2462$   $247$ 24.8 25 ASP.NET Ajax25.1 Ajax 25.2 ScriptManager 25.2.1 ScriptManager 25.2.2 ScriptManager 25.2.3 25.3 UpdatePanel 25.3.1 UpdatePanel 25.3.2 UpdatePanel 25.3.3 25.3.4 UpdatePanel 25.4 UpdateProgress 25.4.1 UpdateProgress 25.4.2 UpdateProgress 25.4.3 25.5 Timer 25.5.1 Timer<br>25.5.2 Timer 25.5.3 25.6 5 26 C#3.0 26.1  $25.5.2$  Timer  $25.5.3$   $25.6$   $5$   $26$   $26.1$  $26.1.1$   $26.1.2$   $26.2$   $26.2.1$ 26.2.2 26.2.3 26.3 Lambda 26.3.1 26.3.2 Lambda 式26.4 LINQ简介26.4.1 基本查询26.4.2 延迟执行26.4.3 排序26.4.4 分组26.5 小结第27章 WPF简介27.1 WPF 27.1.1 27.1.2 XBAP27.2 27.2.1 XAML 27.2.2 27.3 27.3.1 27.3.2 27.3.3 27.4 WPF 27.4.1 27.4.2 27.4.3 27.5 27.5.1 Canvas27.5.2 Grid27.5.3 StackPanel27.5.4 DockPanel27.6 28 WCF 28.1WCF 28.1.1 28.1.2 28.1.3 WCF 28.2WCF<br>12.1 28.2.2 28.2.3 28.2.4 28.2.5 28.3 WCF 28.3.1 WCF 28.2.1 28.2.2 28.2.3 28.2.4 28.2.5 28.3 WCF 28.3.1 WCF 28.3.2 WCF 28.4 28.4.1 28.4.2 - 28.4.3  $28.44$   $28.5$  6  $29$   $29.1$   $29.1.1$  $29.1.2$   $29.1.3$   $29.2$   $29.2.1$   $29.2.2$   $29.3$ 

## $<<$  Visual C# 2008>>

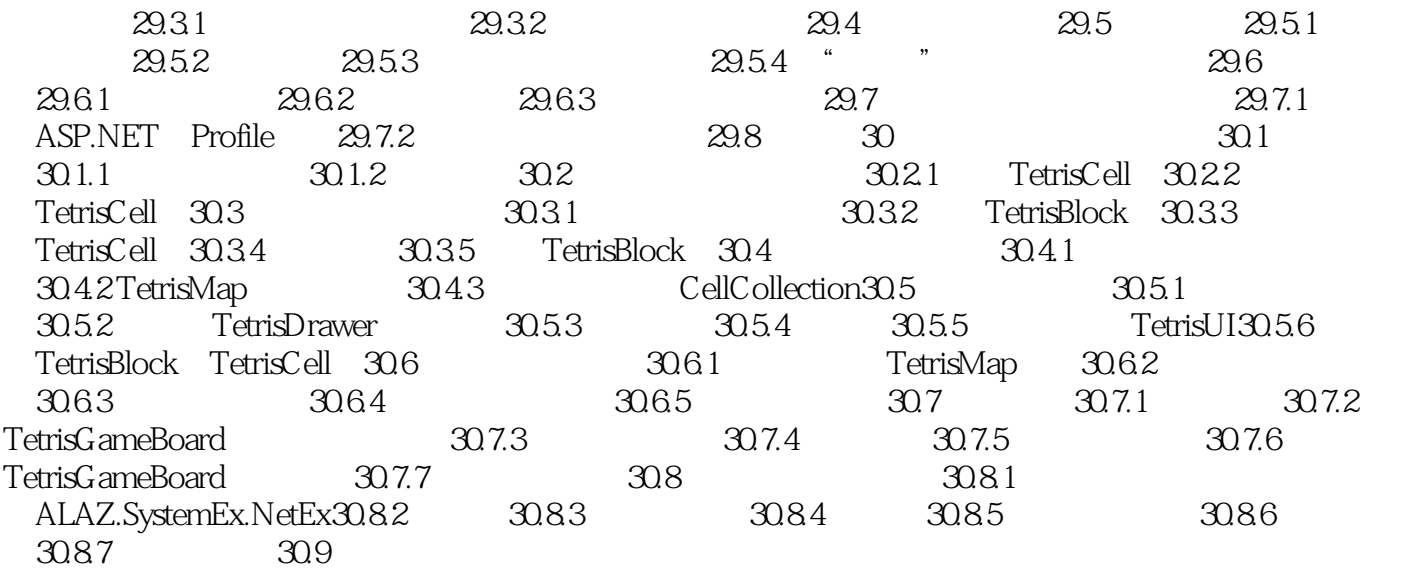

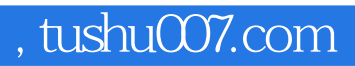

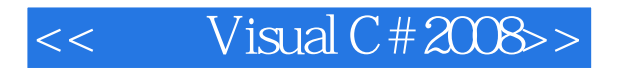

本站所提供下载的PDF图书仅提供预览和简介,请支持正版图书。

更多资源请访问:http://www.tushu007.com